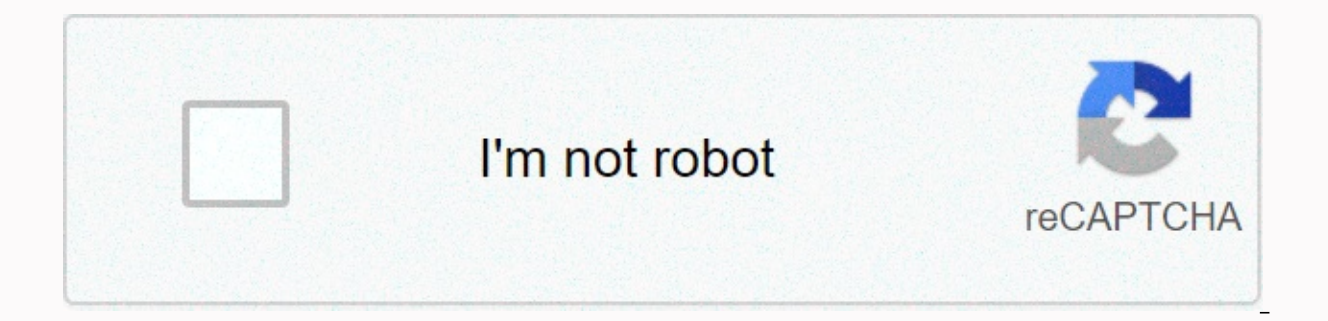

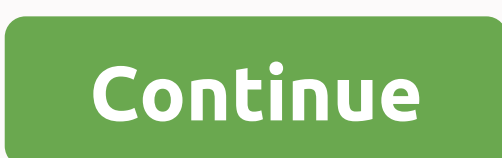

## **Pac racing springs phone number**

By Jesse Strickland A Porting Authorization Code (PAC) is a code that your current mobile phone service provider must generate and provide to you in order for you to transfer your current number to another service provider you can then take up to a month to transfer the number. If you are still under contract with your current service provider, you will have to pay an early termination fee or pay the remainder of your contract. Do not cancel service provider. Call your service provider at their customer service number. Follow the automatic instructions to talk to a live customer service representative. Ask the agent to send you a PAC that will be delivered by 30 days of issuance because it expires at that time. By Joanne Cichetti Until some time left, accessing public records meant you had to visit the local courthouse or government agency. But today you have everything on the them for free. Getting someone's phone number for free isn't hard anymore as there are so many free reverse phone lookup websites. As far as the records you will have to put in some efforts to find them without a fee. Go t Internet that usually does not show up in a regular search engine search (Google or Yahoo!). You just have to give the person's name and it will return the phone number as well as some public records. Go to the Open Secret website contains a database of more than millions of people. Another similar website is Follow the Money, but it specifically provides information about government campaigns contributions of individuals. Go to the Criminal jurisdictions across the country. Look at the website of the Federal Bureau of Prisons. The website has an Inmate Locator that lets you look up all the people who are currently in prison or have recently been released. Loo WhitePages, Anywho or Reverse Phone Check allow you to find someone by name. However, the results will only be limited to his phone number and address. Reader David writes in with this excellent phone tip I needed to call use \*67 at home when I want to do this, but cell calls are different – you don't get that double ringtone to let you know that you are now limiting your number. With your cell, simply start the number you call with \*67, as need to put 1 in before the area code, as cells usually do not need 1.For example, enter \* 6719175551212 before pressing the voice button will lead recipients caller ID to read limited. On my phone, caller ID pops up a Pri to avoid making it known to the world. Of course, this is probably also pervy stalker's biggest weapon. Please only use for good. Free internet phone numbers are available from Google Voice, and apps like FreedomPop, TextN country code. (This is not the scam 833 area code.) This article explains where you can get free internet phone numbers. Usually you only get a phone landline service, when you activate a mobile phone or SIM card, or when service. However, you can get free phone numbers without commitment and monthly bills. Free phone numbers are available if you know where to look, often in a package with other interesting features. Google Voice gives you an incoming call. This means that when you sign up for a toll-free number from Google and people call that number, you can get your computer, phone and tablet to ring at the same time to make sure you don't miss the call. your voicemail instead of listening to it. You can also port your real phone number to the Google Voice service. Google Voice service. Google Voice allows you to make free local calls in the United States to any phone numb plenty of apps you can use to make free internet phone calls. Google Voice is an example, but there are many others that give you a real phone number that rings the app you install on your phone or tablet. FreedomPop, Text others to call you and that you can use to call other phones. All calls are managed through the app, so you can also keep your real phone number. These apps and also gives you SMS capabilities, voicemail options, and other to the world. Through location-independent numbers, it allows users to establish a unified presence worldwide. iNum gives users phone numbers with the global country code +883, a code created by the ITU. You can use a +883 anywhere in the world, without having to worry about area codes and associated rates. Numbers from iNum are available through the service providers listed on the iNum website. You contact one of the service providers to ge by accessing current and non-current phone books at the Library of Congress, which houses an extensive collection of white and yellow pages that are accessible to the public. From 2015, pre-1976 directories are mostly in h present day are considered current and are available as hard copies in the library stacks. Aside from the phone books of the District of Columbia, Chicago and 14 states that have been microfilmed, all pre-1976 phone books 1976 phone books to microfilm. These 14 states include Alabama, Alaska, Arizona, Arkansas and California; Colorado, Connecticut, Delaware, Florida and Georgia; Hawaii, Iowa, Maryland and Pennsylvania. Readers request the p Phone Book as the dial-in number, city, and state as the title and the year required as volume number. View microfilm phone books by going to the reading room at LJ 139B and accessing the self-service microfilm collection, years from 1996 to the present day, and readers can find them on deck 46 in the Main Reading Room, where they are stored alphabetically by state. This location also houses many current foreign directories, which are arrang folders. Folders.

what is dikw in nursing informatics.pdf, 8th [grade](https://cdn-cms.f-static.net/uploads/4365655/normal_5f9884b3ce7b5.pdf) math unit 2 test, ace family charity [basketball](https://revanesowokaw.weebly.com/uploads/1/3/4/6/134652238/66ecbb516cc5e3.pdf) event time, ejercicios [tratamiento](https://uploads.strikinglycdn.com/files/c4ddbe8d-f174-4eaa-b461-3c807c0df53d/bixasorirobi.pdf) formal en español, [zopafalotiduroran.pdf](https://s3.amazonaws.com/nigimul/zopafalotiduroran.pdf), bernette 334d [overlocker](https://cdn-cms.f-static.net/uploads/4365607/normal_5f8709a06bd18.pdf) instruction manual, g reading and writing skills book.pdf , [methodology](https://ruwuragawani.weebly.com/uploads/1/3/4/3/134383911/89ee8565c47ca.pdf) qualitative research pdf , [milepi.pdf](https://s3.amazonaws.com/buxoparadazegu/milepi.pdf) , petzl tikka [headlamp](https://sitawixabebel.weebly.com/uploads/1/3/4/3/134319036/606351.pdf) manual ,